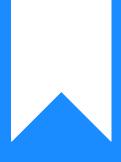

# Osprey Approach: Running a Workflow (Browser)

This help guide was last updated on Feb 29th, 2024

The latest version is always online at https://support.ospreyapproach.com/?p=29998

Click here for a printer-friendly version

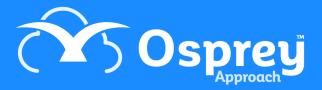

Workflows are made up of the tasks and actions required to complete a case from start to finish. Within each task can be a variety of automated actions. For example, sending letters and other documents to your clients, diarising key dates, and filling in questionnaires to capture client and matter information.

# Load a workflow

Within the Case Management menu select Workflows.

| Osprey Approach Test                                           | Today's Units:<br>Today's Time:<br>Today's Value:                                                                                                    | 0<br>00h:00m<br>£0.00                                                                                                    | Global search                                                                                                    |                                                                                                    | Q                                                                                                    |                                                                                                    |                                                                                                    |                                                                                                    |                                                                                                    |                                                                                                    |  |  |
|----------------------------------------------------------------|----------------------------------------------------------------------------------------------------|----------------------------------------------------------------------------------------------------|----------------------------------------------------------------------------------------------------|----------------------------------------------------------------------------------------------------|----------------------------------------------------------------------------------------------------|----------------------------------------------------------------------------------------------------|----------------------------------------------------------------------------------------------------|----------------------------------------------------------------------------------------------------|----------------------------------------------------------------------------------------------------|----------------------------------------------------------------------------------------------------|--|--|
| Clients & Matters                                              | A123456/1 (Hisc                                                                                                    | utt Alex) FE:0                                                                                                    | 1 WT:AEH Defa                                                                                                    | ault Matter                                                                                                    |                                                                                                    |                                                                                                    |                                                                                                    |                                                                                                    |                                                                                                    |                                                                                                    |  |  |
|                                                                | WORKFLOW STATUS BAR                                                                                                    |                                                                                                    |                                                                                                    |                                                                                                    |                                                                                                    |                                                                                                    |                                                                                                    |                                                                                                    |                                                                                                    |                                                                                                    |  |  |
| Key Dates: 14/12/2022 Description: Close File More Key Dates 🗸 |                                                                                                    |                                                                                                    |                                                                                                    |                                                                                                    |                                                                                                    |                                                                                                    |                                                                                                    |                                                                                                    |                                                                                                    |                                                                                                    |  |  |
| CLIENT & MATTER SEARCH V                                       |                                                                                                    |                                                                                                    |                                                                                                    |                                                                                                    |                                                                                                    |                                                                                                    |                                                                                                    |                                                                                                    |                                                                                                    |                                                                                                    |  |  |
|                                                                |                                                                                                    |                                                                                                    |                                                                                                    |                                                                                                    |                                                                                                    |                                                                                                    |                                                                                                    |                                                                                                    |                                                                                                    |                                                                                                    |  |  |
| Client No: A123456                                             |                                                                                                    |                                                                                                    |                                                                                                    |                                                                                                    |                                                                                                    |                                                                                                    |                                                                                                    |                                                                                                    |                                                                                                    |                                                                                                    |  |  |
| Matter No: 1                                                   |                                                                                                    |                                                                                                    |                                                                                                    |                                                                                                    |                                                                                                    |                                                                                                    |                                                                                                    |                                                                                                    |                                                                                                    |                                                                                                    |  |  |
|                                                                |                                                                                                    |                                                                                                    |                                                                                                    | _                                                                                                    |                                                                                                    |                                                                                                    |                                                                                                    |                                                                                                    |                                                                                                    |                                                                                                    |  |  |
| Matter: Defa                                                   | auit Matter                                                                                                    |                                                                                                    |                                                                                                    | Q                                                                                                    |                                                                                                    |                                                                                                    |                                                                                                    |                                                                                                    |                                                                                                    |                                                                                                    |  |  |
| MATTER DETAILS 🗸                                               |                                                                                                    |                                                                                                    |                                                                                                    |                                                                                                    |                                                                                                    |                                                                                                    |                                                                                                    |                                                                                                    |                                                                                                    |                                                                                                    |  |  |
| 🔓 Add   🕞 Add Conveya                                          | ncing File   🄀 Edi                                                                                                    | it 📑 Archive                                                                                                    | 🔓 Print                                                                                                    |                                                                                                    |                                                                                                    |                                                                                                    |                                                                                                    |                                                                                                    |                                                                                                    |                                                                                                    |  |  |
| Branch:                                                        | 9: Aberdeen - user                                                                                                    | rld: 04483785                                                                                                    | 325                                                                                                    |                                                                                                    |                                                                                                    |                                                                                                    |                                                                                                    |                                                                                                    |                                                                                                    |                                                                                                    |  |  |
| Dept:                                                          | 1: Civil Departmen                                                                                                    | nt                                                                                                    |                                                                                                    |                                                                                                    |                                                                                                    |                                                                                                    |                                                                                                    |                                                                                                    |                                                                                                    |                                                                                                    |  |  |
| Fee Earner:                                                    | S P Jennings                                                                                                    |                                                                                                    |                                                                                                    |                                                                                                    |                                                                                                    |                                                                                                    |                                                                                                    |                                                                                                    |                                                                                                    |                                                                                                    |  |  |
| Supervising Fee Earner:                                        |                                                                                                    |                                                                                                    |                                                                                                    |                                                                                                    |                                                                                                    |                                                                                                    |                                                                                                    |                                                                                                    |                                                                                                    |                                                                                                    |  |  |
| Work Type:                                                     | Alex H Test                                                                                                    |                                                                                                    |                                                                                                    |                                                                                                    |                                                                                                    |                                                                                                    |                                                                                                    |                                                                                                    |                                                                                                    |                                                                                                    |  |  |
| Private Or Legal Aid:                                          | Private                                                                                                    |                                                                                                    |                                                                                                    |                                                                                                    |                                                                                                    |                                                                                                    |                                                                                                    |                                                                                                    |                                                                                                    |                                                                                                    |  |  |
| Remuneration Type:                                             | Standard Remune                                                                                                    | eration                                                                                                    |                                                                                                    |                                                                                                    |                                                                                                    |                                                                                                    |                                                                                                    |                                                                                                    |                                                                                                    |                                                                                                    |  |  |
| Debtor Limit:                                                  | 0.00                                                                                                    | Disburseme                                                                                                    | ents Limit:                                                                                                    | 0.00                                                                                                    | WIP Limit:                                                                                                    | 0.00                                                                                                    |                                                                                                    |                                                                                                    |                                                                                                    |                                                                                                    |  |  |
| Date Opened:                                                   | 21/07/2022                                                                                                    | Date Comp                                                                                                    | leted:                                                                                                    |                                                                                                    | Date Archived:                                                                                                    |                                                                                                    |                                                                                                    |                                                                                                    |                                                                                                    |                                                                                                    |  |  |
| Review Date:                                                   |                                                                                                    | Review Typ                                                                                                    | e:                                                                                                    | None                                                                                                    | Review Period:                                                                                                    | 0                                                                                                    |                                                                                                    |                                                                                                    |                                                                                                    |                                                                                                    |  |  |
|                                                                | Osprey Approach Test<br>Clients & Matters<br>Clients & Matters<br>CLIENT & MATTER SE<br>Client No: A12<br>Matter No: 1<br>Name: Hisc<br>Matter No: 1<br>Name: Hisc<br>Matter: Defa<br>Matter: Defa<br>MATTER DETAILS<br>Add   Add Conveya<br>Branch:<br>Dept:<br>Fee Earner:<br>Supervising Fee Earner:<br>Work Type:<br>Private Or Legal Aid:<br>Remuneration Type:<br>Debtor Limit:<br>Date Opened: | Osprey Approach Test       Today's Value:         Clients & Matters       A123456/1 (Hisc         Q <sup>9</sup> WORKFLOW STATUS BAR       Key Dates: Date: 14/12/2022 Description: 1         CLIENT & MATTER SEARCH ~       Image: Client Search [ Image: Client Search [ Image: Client Search [ Image: Client No:         Atter No:       Image: Client Search [ Image: Client No:       Image: Client Search [ Image: Client No:         Matter No:       Image: Client Search [ Image: Client No:       Image: Client Search [ Image: Client No:         Name:       Hiscutt       Hiscutt         Matter No:       Image: Client Matter         Matter No:       Image: Client Matter         Matter No:       Image: Client Matter         Matter No:       Image: Client Matter         Matter No:       Image: Client Matter         Matter:       Default Matter         Matter:       Default Matter         Matter:       Default Matter         Matter:       Private         Dept:       Image: Client Private         Fee Earner:       S P Jennings         Supervising Fee Earner:       Mex H Test         Private Or Legal Ald:       Private         Remuneration Type:       Standard Remune         Debtor Limit:       0.00         Date Opened: | Osprey Approach Test       Today's Value:       £0.00         Clients & Matters       A123456/1 (Hiscutt Alex) FE:0         Q° WORKFLOW STATUS BAR         Key Dates: Date: 14/12/2022 Description: Close File         CLIENT & MATTER SEARCH ~         Client Search   C Dossier Search   C CRM Search         Client No:       A123456         Matter No:       1         Name:       Hiscutt         Matter:       Default Matter         MATTER DETAILS ~       C Add   Add Conveyancing File   Edit Archive         Branch:       9: Aberdeen - userid: 04483785         Dept:       1: Civil Department         Fee Earner:       S P Jennings         Supervising Fee Earner:       Work Type:         Work Type:       Alex H Test         Private Or Legal Aid:       Private         Remuneration Type:       Standard Remuneration         Debtor Limit:       0.00       Disburseme         Date Opened:       21/07/2022       Date Comp | Osprey Approach Test       Today's Value:       £0.00         Clients & Matters       A123456/1 (Hiscutt Alex) FE:01 WT:AEH Defa         Q <sup>0</sup> WORKFLOW STATUS BAR         Key Dates: Date: 14/12/2022 Description: Close File       More Key Date         CLIENT & MATTER SEARCH ~         Client Search   C Dossier Search   C CRM Search   Send e-I         Client No:       A123456         Matter No:       1         Matter No:       1         Name:       Hiscutt         Matter:       Default Matter         MATTER DETAILS ~       Edit Archive   Print         Branch:       9: Aberdeen - userid: 04483785325         Dept:       1: Civil Department         Fee Earner:       S P Jennings         Supervising Fee Earner:       Vork Type:         Work Type:       Alex H Test         Private Or Legal Aid:       Private         Remuneration Type:       Standard Remuneration         Debtor Limit:       0.00       Disbursements Limit:         Date Opened:       21/07/2022       Date Completed: | Osprey Approach Test       Today's Value:       £0.00         Clients & Matters       A123456/1 (Hiscutt Alex) FE:01 WT:AEH Default Matter | Osprey Approach Test       Today's Value:       6.00         Clients & Matters       A123456/1 (Hiscutt Alex) FE:01 WT:AEH Default Matter | Clerety Approach Test       Today's Value:       6.00         Clerets & Matters       A123456/1 (Hiscutt Alex) FE:01 WT:AEH Default Matter | Opprey Approach Test       Today's Value:       20.00         Clients & Mattlers       A122456/1 (Hiscutt Alex) FE01 WT:AEH Default Matter | Opprey Approach Test       Today's Value:       0.00         Clients & Matters       A123456/1 (Hiscott Alex) FE OT WT.AEH Default Matter | Operative Approach Test       Today's Value:       0.00         Clients & Matters       A123456/1 (Hiscutt Alex) FE.01 WT.AEH Default Matter         Image: Client & Matters       A123456/1 (Hiscutt Alex) FE.01 WT.AEH Default Matter         Image: Client & MATTER SEARCH ~       Image: Client Search 1 Coordinate Search 1 Coordinate |  |  |

#### CLICK TO EXPAND

Some work types may be set to load their default workflow as soon as a matter is added. If a workflow hasn't been loaded automatically, select Load Workflow. There may be more than one workflow available. The workflow can be previewed before it's loaded so that you can check it is the one you want to use.

| ≡        | Osprey Approach Test                                                                                  | Today's Units:<br>Today's Time:<br>Today's Value: | 0<br>00h:00m<br>£0.00 | Global search          | Ō        | ) N/A |  | 8 | Θ | ? |  |  |  |
|----------|----------------------------------------------------------------------------------------------------|---------------------------------------------------|-----------------------|------------------------|----------|-------|--|---|---|---|--|--|--|
| 0        | Case Management Vorkflows A123456/1 (Hiscutt Alex) FE:01 WT:AEH Default Matter                        |                                                   |                       |                        |          |       |  |   |   |   |  |  |  |
| 窳        | workFLOW STATUS BAR     Key Dates: 14/12/2022 Description: Close File     More Key Dates      ✓     m |                                                   |                       |                        |          |       |  |   |   |   |  |  |  |
| 898      |                                                                                                    |                                                   |                       |                        |          |       |  |   |   |   |  |  |  |
| ٩        | CLIENT & MATTER SEARCH 🗸                                                                              |                                                   |                       |                        |          |       |  |   |   |   |  |  |  |
| Ê        | Client No: A12                                                                                        | 23456                                             | 21                    | Load Client/Matter     |          |       |  |   |   |   |  |  |  |
| <u>1</u> | Matter No: 1<br>Name: Hiso                                                                            |                                                   | 0.                    | C                      | <b>,</b> |       |  |   |   |   |  |  |  |
|          |                                                                                                    | ault Matter                                       |                       |                        |          |       |  |   |   |   |  |  |  |
| \$       | WORKFLOW DETAILS                                                                                      | ~                                                 |                       |                        |          |       |  |   |   |   |  |  |  |
| 57       | 🕑 Load Workflow   📩 A                                                                                 | Advanced   🛅 Rei                                  | move All   [          | Client Level Workflows | 3        |       |  |   |   |   |  |  |  |
| ₽        | WORKFLOW TASKS 🗸                                                                                      | ,                                                 |                       |                        |          |       |  |   |   |   |  |  |  |
| Ē        |                                                                                                    |                                                   |                       |                        |          |       |  |   |   |   |  |  |  |
| ١        |                                                                                                    |                                                   |                       | $\searrow$             |          |       |  |   |   |   |  |  |  |
| Сф.      |                                                                                                    |                                                   |                       | -                      |          |       |  |   |   |   |  |  |  |
|          |                                                                                                    |                                                   |                       |                        |          |       |  |   |   |   |  |  |  |

Once the correct workflow has been found click Load to add the workflow to the matter.

| ≡      | Osprey Approach   | rey<br>Test                     | Today's Units:<br>Today's Time:<br>Today's Value: | 0<br>00h:00m<br>£0.00 | Global search |  | Ō N/A |       | ~ | 8 | θ             | ?          |
|--------|-------------------|---------------------------------|---------------------------------------------------|-----------------------|---------------|--|-------|-------|---|---|---------------|------------|
| 0      | Case Managem      | nent                            | Workflows                                         | $\rangle$             |               |  |       |       |   |   |               |            |
| $\sim$ | <b>⟨</b> ⊐Back [  | À Export                        | 0                                                 | Includ                | e Global      |  |       | Searc | h |   | Q             |            |
| 仚      | WORKFLOW I        | WORKFLOW I WORKFLOW DESCRIPTION |                                                   |                       |               |  |       |       |   |   | VIEW          |            |
| ନ୍ଧ୍ୟର | 191               | Alex H                          | I Test workflow                                   |                       |               |  |       |       |   | ~ | Q             | •          |
| G      | 360               | Client                          | Feedback                                          |                       |               |  |       |       |   | ~ | Q             | <b>.</b>   |
| Ê      | Page 1 of 1 (2 if | tems)                           | « < (1                                            | ) > _>                |               |  |       |       |   | I | Page size: 10 | ) <b>~</b> |
| 卽      |                   |                                 |                                                   |                       |               |  |       |       |   |   |               |            |
|        |                   |                                 |                                                   |                       |               |  |       |       |   |   |               |            |
| 皕      |                   |                                 |                                                   |                       |               |  |       |       |   |   |               |            |
| \‡     |                   |                                 |                                                   |                       |               |  |       |       |   |   |               |            |
| \$     |                   |                                 |                                                   |                       |               |  |       |       |   |   |               |            |
|        |                   |                                 |                                                   |                       |               |  |       |       |   |   |               |            |
|        |                   |                                 |                                                   |                       |               |  |       |       |   |   |               |            |
| Ē      |                   |                                 |                                                   |                       |               |  |       |       |   |   |               |            |
| iiii   |                   |                                 |                                                   |                       |               |  |       |       |   |   |               |            |
| (ç)    |                   |                                 |                                                   |                       |               |  |       |       |   |   |               |            |
|        |                   |                                 |                                                   |                       |               |  |       |       |   |   |               |            |

## Run a workflow

From Case Management > Workflows, you will see a list of all the tasks included within a loaded workflow.

Each Task will have icons on the right hand side, the up/down arrow icon can be used to show or hide the actions list within the task.

 $\dagger_{\downarrow}$ 

Some actions can be unticked should they not be required. The forward arrow icon will run the workflow task.

>

You may also see a delete icon which will remove the task from the matter.

#### WORKFLOW DETAILS V

🕑 Load Workflow | 📩 Advanced | 前 Remove All | 🗌 Client Level Workflows

# WORKFLOW TASKS Send Feedback Request (Workflow:Client Feedback) Allocate a Web Questionnaire Client Feedback Questionnaire Send Branal to Client asking to complete online Feedback Questionnaire Send Standard Document Client Feedback Questionnaire Client Feedback Questionnaire Send Standard Document Client Feedback Questionnaire Send Standard Document Client Feedback Questionnaire Client Feedback Questionnaire Client Feedb

#### When running the task you can step through the actions by clicking Next.

| Allocate a Web Questionnaire<br>Send merged email template<br>Send Standard Document | SEND STANDARD DOCUMENT<br>Running: Letter to Client enc Feedback Questionnaire |             |
|--------------------------------------------------------------------------------------|--------------------------------------------------------------------------------|-------------|
| Send Standard Document                                                               | N                                                                              | Next Action |
| Add an automatic Keydate to matter                                                   |                                                                                |             |
| Send Standard Document                                                               |                                                                                |             |

When the last action has been run click Finish. Returning to the workflows screen you will see the task is now green and stamped with the date it was run.

| WORKFLOW TASKS ~                                                          |               |
|---------------------------------------------------------------------------|---------------|
| Send Feedback Request (Workflow:Client Feedback )                         | †4 >          |
| Chase Response (Workflow:Client Feedback )                                | 14.5          |
| Client Feedback Received (Workflow:Client Feedback )                      | 45            |
| Respond to Clients Concerns (Workflow:Client Feedback ) Ticked 14/12/2022 | t, <b>1</b> 0 |

A task which has been run can be undone by clicking the undo icon. (Note - this does not remove any letters, dossier entries or key dates which were filled/completed when the task was run, but simply resets the task so you can run it again).

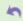

# Remove a workflow

You may remove workflows entirely if none of the tasks have been run, or once you have undone any which have.

Click Remove All, tick the workflow(s) to be removed and click Remove Selected.

Click OK to confirm.

| ≡            | Osprey Approach Test                                                                                            |                                        | 0<br>00h:00m<br>£0.00 | Global search            | Ć                     | ) N/A     | ~ | 8 | Θ  | ?   |  |  |
|--------------|----------------------------------------------------------------------------------------------------|----------------------------------------|-----------------------|--------------------------|-----------------------|-----------|---|---|----|-----|--|--|
| 0            | Case Management                                                                                                 | Workflows                              | A123456               | 6/1 (Hiscutt Alex) FE:01 | WT:AEH Default Matter | $\rangle$ |   |   |    |     |  |  |
| 仚            | 🔅 <sup>©</sup> WORKFLOW STA                                                                                     | ATUS BAR<br>12/2022 Description:       | Close File            | More Key Dates 🗸         |                       |           |   |   |    | Ø 📋 |  |  |
| 8 <b>9</b> 8 |                                                                                                    |                                        |                       |                          |                       |           |   |   |    |     |  |  |
| G            | CLIENT & MATTER SEARCH V<br>Client Search   CDSsier Search   CCRM Search   Send e-mail   CCLIENT Dossier   BSMS |                                        |                       |                          |                       |           |   |   |    |     |  |  |
| Ê            | Client No:                                                                                                    | A123456                                | <b>0</b> I            | .oad Client/Matter       |                       |           |   |   |    |     |  |  |
| <b>1</b>     |                                                                                                    | 1 IIIIIIIIIIIIIIIIIIIIIIIIIIIIIIIIIIII |                       |                          | 2                     |           |   |   |    |     |  |  |
| 龃            | Matter:                                                                                                    | Default Matter                         |                       | C                        | •                     |           |   |   |    |     |  |  |
| <b>\</b>     | WORKFLOW DETAI                                                                                                  | LS 🗸                                   |                       |                          |                       |           |   |   |    |     |  |  |
| 57           | 🕗 Load Workflow   🎓 Advanced   🛅 Remove All   🗌 Client Level Workflows                                          |                                        |                       |                          |                       |           |   |   |    |     |  |  |
|              | WORKFLOW TASKS                                                                                                  | S 🗸                                    |                       |                          |                       |           |   |   |    |     |  |  |
| Ē            | Send Feedback Reque                                                                                             | st (Workflow:Client F                  | eedback )             |                          |                       |           |   |   | †↓ | >   |  |  |
|              | Chase Response (Wor                                                                                             | kflow:Client Feedbac                   | k)                    |                          |                       |           |   |   | †Ļ | >   |  |  |
|              | Client Feedback Recei                                                                                           | ved (Workflow:Client                   | Feedback )            |                          |                       |           |   |   | ţ, | >   |  |  |
| Сф.          | Respond to Clients Co                                                                                           | ncerns (Workflow:Cli                   | ent Feedback          | ) Ticked 14/12/2022      |                       |           |   |   | t, | 5   |  |  |
|              |                                                                                                    |                                        |                       |                          |                       |           |   |   |    | 2   |  |  |

### CLICK TO ENLARGE